# **AULA 01 ESTRUTURA DE DADOS**

#### **Apresentação da Disciplina**

**Norton T. Roman & Luciano A. Digiampietri**

**Objetivo: Familiarizar os alunos com a modelagem e a implementação de diferentes estruturas de dados, bem como os algoritmos para gerenciá-las.**

**Objetivo: Familiarizar os alunos com a modelagem e a implementação de diferentes estruturas de dados, bem como os algoritmos para gerenciá-las.**

#### **Não é um curso de C:**

**Trata-se de um curso para modelar e gerenciar estruturas de dados em memória principal, usando a linguagem C.**

### **Por que C?**

**Porque a linguagem deixa a cargo do programador todas as operações necessárias para o gerenciamento das estruturas de dados e permite a manipulação de estruturas e ponteiros de maneira explícita.**

# **A linguagem C**

**C é uma linguagem de programação compilada, imperativa e procedural, criada em 1972.**

**É uma das linguagens de programação mais populares e a maioria dos sistemas possui compilador para a linguagem C.**

### **Método de Ensino**

**Começaremos com noções básicas de C e compararemos com o que já aprendemos em Java.**

**Em seguida, para cada estrutura de dados a ser vista na disciplina:**

**Discutiremos a lógica da estrutura**

**Modelaremos em C**

**Implementaremos as funções para gerenciá-la**

## **Método de Ensino**

**Gerenciamento das estruturas: Inicialização Inserção de elementos Exclusão de elementos Busca por um elemento específico Contagem do número de elementos**

### **Método de Ensino**

#### **Indução ao erro:**

**Errar é uma das melhores formas de aprender**

**Implica experimentar e analisar os resultados**

**Em vários casos apresentaremos programas propositalmente errados, para que o aluno possa ver o comportamento do sistema e identificar a razão do erro**

## **C não é orientada a objetos**

**É uma linguagem imperativa e estruturada.**

**Ela permite de maneira mais explícita a alocação e desalocação de memória, gerenciamento de ponteiros e estruturas**

**Existem outras linguagens inspiradas/baseadas em C que são orientadas a objetos como C++ e C#, mas nesta disciplina trabalharemos apenas com C**

#### **A quem se destina o curso?**

**Ao aluno que já tem noção de programação e quer aperfeiçoar seus conhecimentos sobre modelagem e gerenciamento de estruturas de dados**

**Quem não sabe programar poderá aprender diversos conteúdos, porém o curso é estruturado pensando naqueles que já têm noção de programação**

### **Material – do que precisaremos? Um compilador C O mais conhecido é o GCC para Unix/Linux/Mac (**<https://gcc.gnu.org/>**) e costuma já estar instalado nas máquinas que utilizam esses sistemas Para Windows, dois dos mais usados são MinGW (**<http://www.mingw.org/>**) e LCC (**<https://www.cs.virginia.edu/~lcc-win32/>**).**

#### **Baixe um para sua plataforma**

## **Material**

- **Usaremos uma IDE?**
- *Integrated Development Environment*  **ambiente integrado para desenvolvimento de software (editor, compilador, depurador, etc)**
- **Há várias opções que podem ser usadas...**
- **E qual usar?**

#### **Code Blocks:**

<http://www.codeblocks.org/>

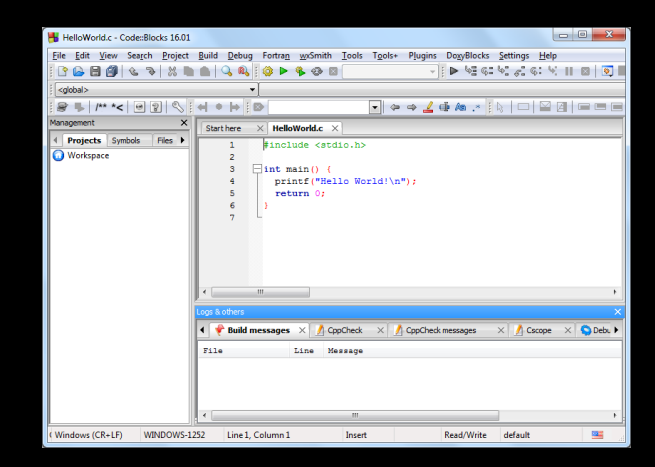

#### **Dev-C++:**

<www.bloodshed.net/devcpp.html>

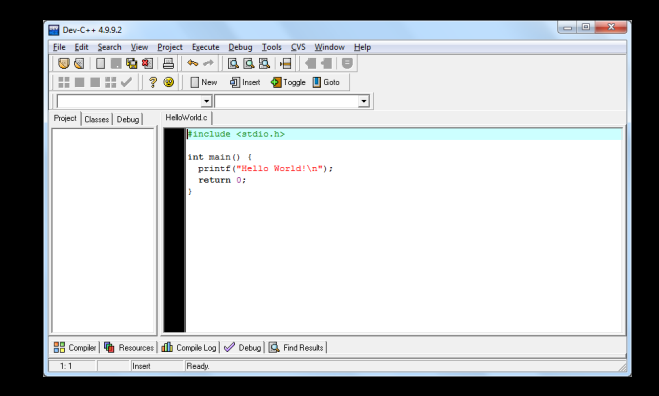

**E o que assumiremos que você tem?**

**Gedit**

**Terminal**

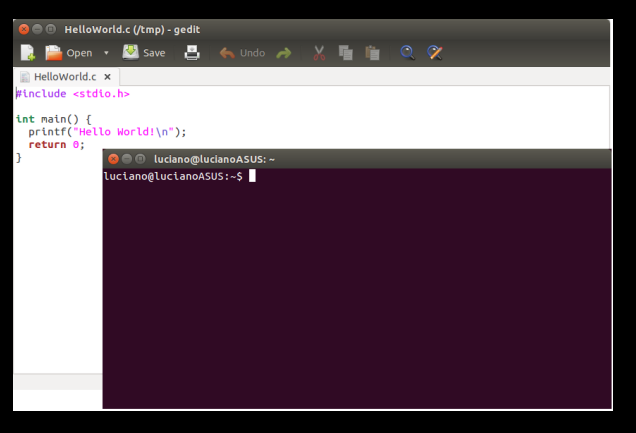

**E** o que assumiremos que você tem?

### Notepad++

https://notepad-plus-plus.org/

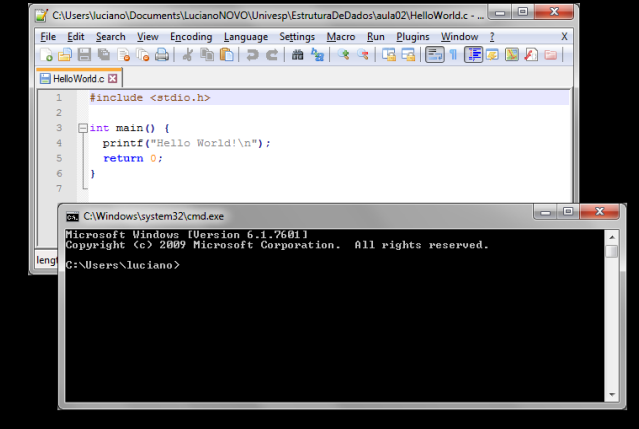

#### $cmd$

**Por que não assumiremos uma IDE?**

**Melhor modo de se entender o que acontece em nosso programa – não há interferência de nada, tentando nos "ajudar"**

**Não há a carga cognitiva exigida para aprender a usar a IDE**

## **Material de Apoio**

#### **Listas de Exercício**

**Em conjunto com as aulas teremos algumas listas com exercícios**

**É de extrema importância que sejam feitas, pois acompanham o conteúdo, aumentando o grau de dificuldade a cada exercício**

## **Material de Apoio**

#### **Listas de Exercício**

**Não esqueça que programação não é uma disciplina teórica**

**Somente a prática faz um bom programador**

# Um primeiro programa

- 
- -
- -
- 
- -
- 
- 
- 
- -
- -
	-
- 
- 
- 
- 
- 
- -
- 
- 
- 
- 
- 
- 
- 
- 
- 
- 
- 
- 
- 
- 
- 
- 
- 
- 
- 
- 
- 
- 
- 
- -
- -
- 
- - -
		- - -
			-
			-
	-
	-
	- -
		-
	-
	-
	-
	-
- 
- 
- 
- 
- 
- 
- 
- 
- 
- 
- 
- 
- 
- 
- 

```
public class HelloWorld {
   public static void main(String[] args){
      System.out.println("Hello World!");
   \mathcal{F}
```

```
public class HelloWorld {
  public static void main(String[] args){
      System.out.println("Hello World!");
```
 $\mathcal{F}$ 

public class HelloWorld { public static void main(String[] args){ System.out.println("Hello World!");

public class HelloWorld { public static void main(String[] args){ System.out.println("Hello World!");

public class HelloWorld { public static void main(String[] args){ System.out.println("Hello World!"); <sup>1</sup>

```
public class HelloWorld {
   public static void main (String<sup>[]</sup> args) {
      System.out.println("Hello World!");
```

```
#include <stdio.h>
```

```
int main() \{print("Hello World!\nreturn 0;
```

```
public class HelloWorld {
  public static void main(String[] args){
      System.out.println("Hello World!");
}
```

```
Em C:
```

```
#include <stdio.h>
```

```
int main() {
  printf("Hello World!\n");
 return 0;
}
```

```
public class HelloWorld {
  public static void main(String[] args){
      System.out.println("Hello World!");
}
```

```
Em C:
```

```
#include <stdio.h>
```

```
int main() {
 printf("Hello World!\n");
 return 0;
}
```

```
public class HelloWorld {
   public static void main (String<sup>[]</sup> args) {
      System.out.println("Hello World!");
```

```
Em C:
```

```
#include <stdio.h>
```

```
int main() \{print("Hello World! \n');
 return 0;
```

```
public class HelloWorld {
   public static void main (String<sup>[]</sup> args) {
      System.out.println("Hello World!");
```

```
Em C:
```

```
#include <stdio.h>
```

```
int main() \{printf("Hello World!\n");
 return 0;
```
#### **Como executar?**

```
public class HelloWorld {
   public static void main (String<sup>[]</sup> args) {
      System.out.println("Hello World!");
```

```
#include <stdio.h>
```

```
int main() \{printf("Hello World!\n");
 return 0;
```
#### **Como executar?**

public class HelloWorld { public static void main (String<sup>[]</sup> args) { System.out.println("Hello World!");

\$ javac HelloWorld. Java

```
#include <stdio.h>
```

```
int main() \{print("Hello World! \n');
 return 0;
```

```
public class HelloWorld {
   public static void main (String<sup>[]</sup> args) {
      System.out.println("Hello World!");
```
#### **Como executar?**

\$ javac HelloWorld. Java \$ java HelloWorld

```
#include <stdio.h>
```

```
int main() \{print("Hello World! \n');
 return 0;
```

```
public class HelloWorld {
   public static void main (String<sup>[]</sup> args) {
       System.out.println("Hello World!");
   <sup>1</sup>
```
### $Em C:$

```
#include <stdio.h>
```

```
int main() \{print("Hello World! \n');
 return 0;
```
#### **Como executar?**

\$ javac HelloWorld. Java \$ java HelloWorld

\$ gcc HelloWorld.c -o HelloWorld

```
public class HelloWorld {
   public static void main (String<sup>[]</sup> args) {
       System.out.println("Hello World!");
   <sup>1</sup>
```
### $Em C$ :

```
#include <stdio.h>
```

```
int main() \{print("Hello World! \n');
 return 0;
```
#### **Como executar?**

\$ javac HelloWorld. Java \$ java HelloWorld

\$ gcc HelloWorld.c -o HelloWorld \$ ./HelloWorld

```
public class HelloWorld {
   public static void main (String<sup>[]</sup> args) {
       System.out.println("Hello World!");
   <sup>1</sup>
```
### $Em C$ :

```
#include <stdio.h>
```

```
int main() \{print("Hello World! \n');
 return 0;
```
#### **Como executar?**

\$ javac HelloWorld. Java \$ java HelloWorld

\$ gcc HelloWorld.c -o HelloWorld \$ ./HelloWorld

Saída \$ Hello World!

# **Códigos**

**Os códigos desta disciplina são baseados na apostila "***ACH2023 - Algoritmos e Estruturas de Dados***" de Willian Yukio Honda e Ivandré Paraboni E estão disponíveis em:** <http://www.each.usp.br/digiampietri/ed/>

# **AULA 01 ESTRUTURA DE DADOS**

#### **Apresentação da Disciplina**

**Norton T. Roman & Luciano A. Digiampietri**